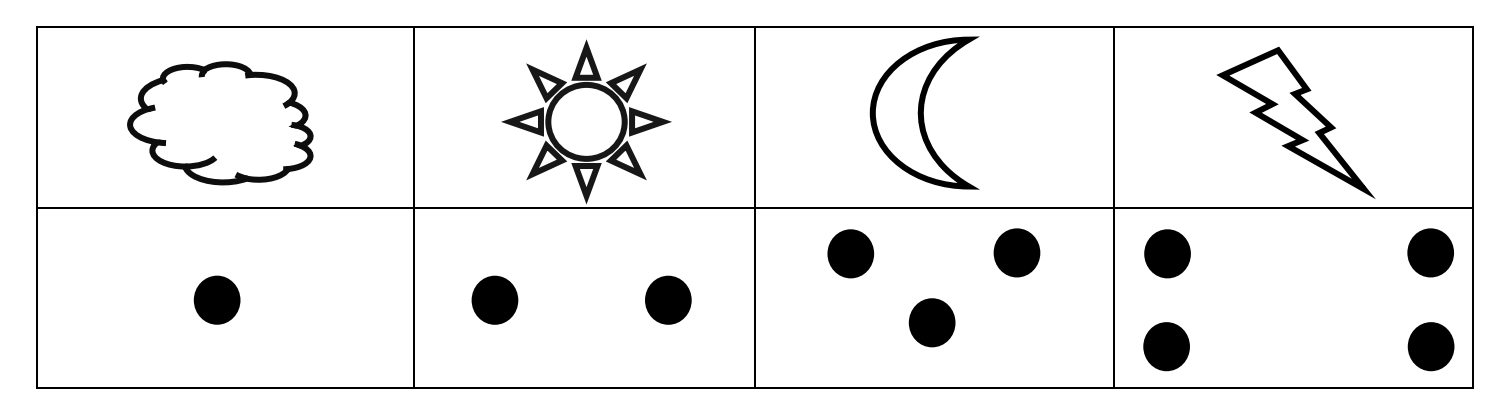

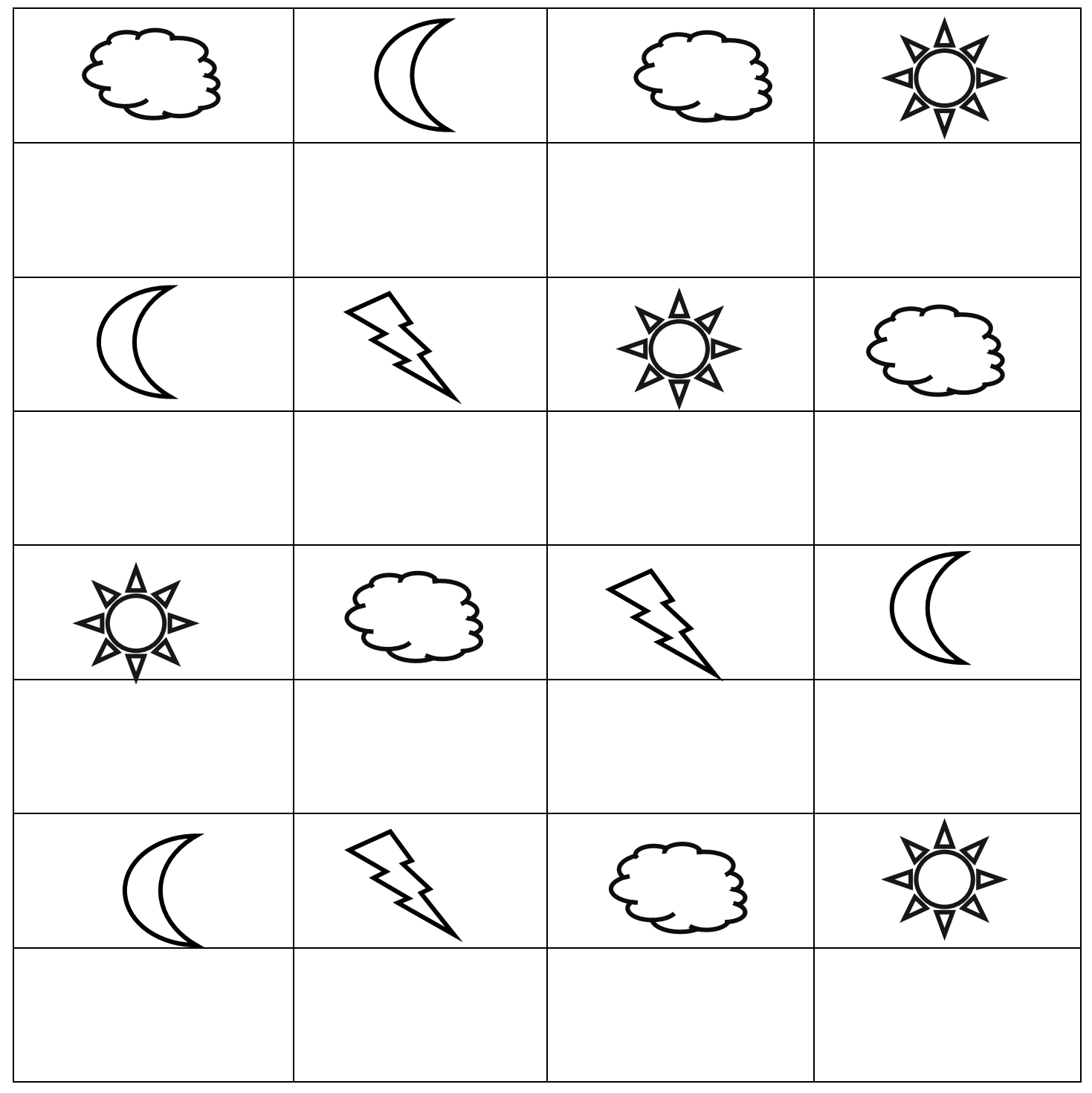

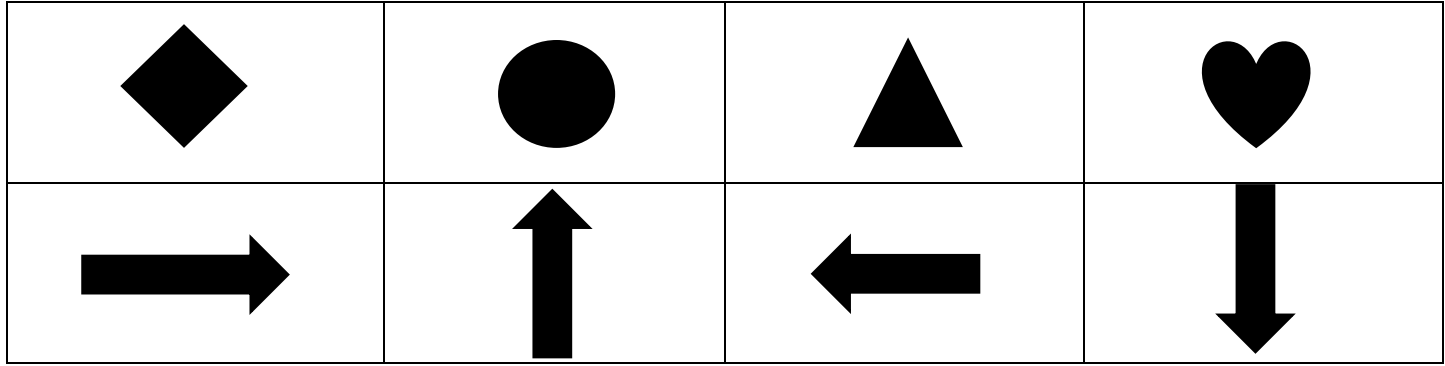

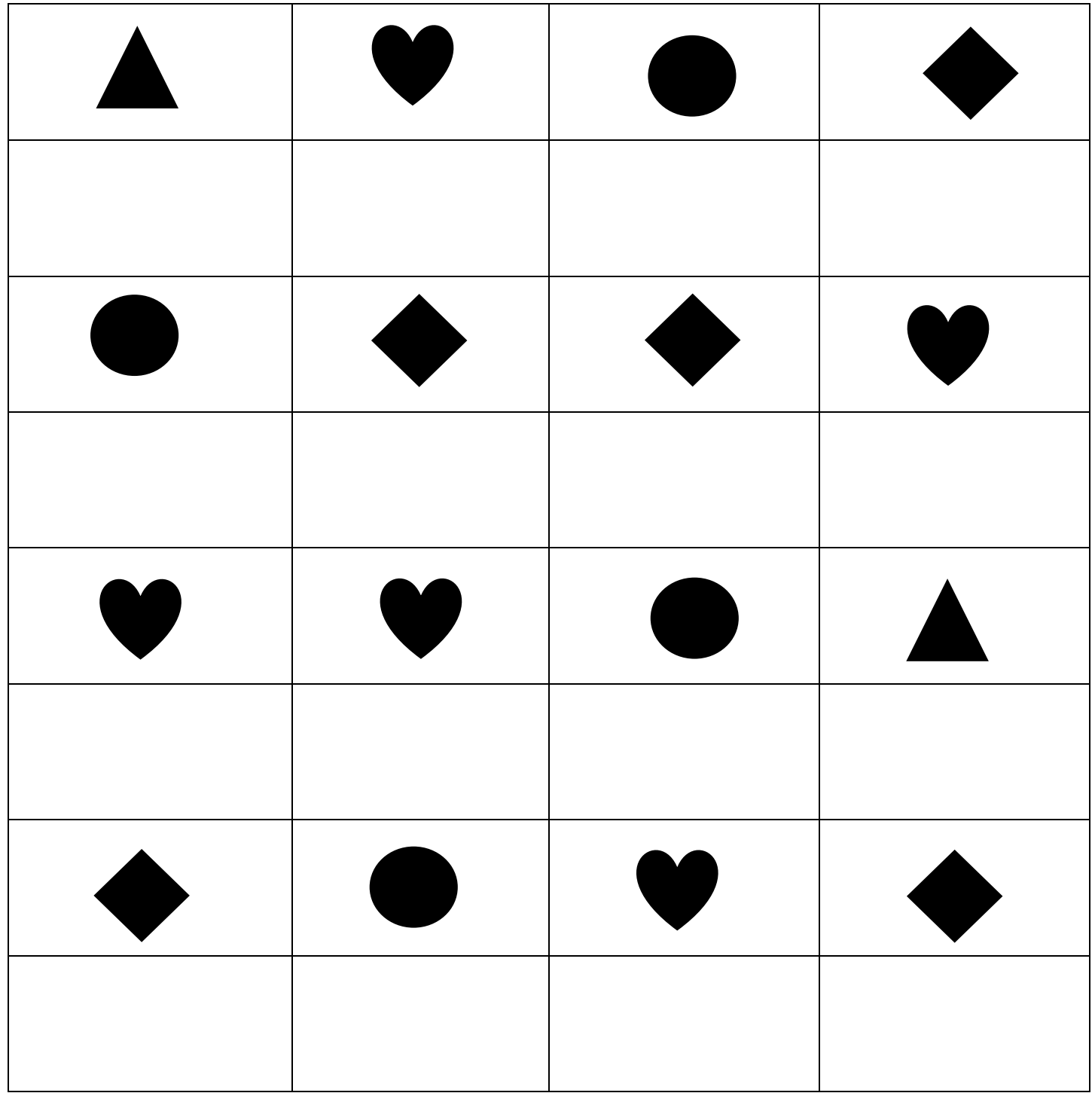

Uzupełnij tabelkę odpowiednimi symbolami.

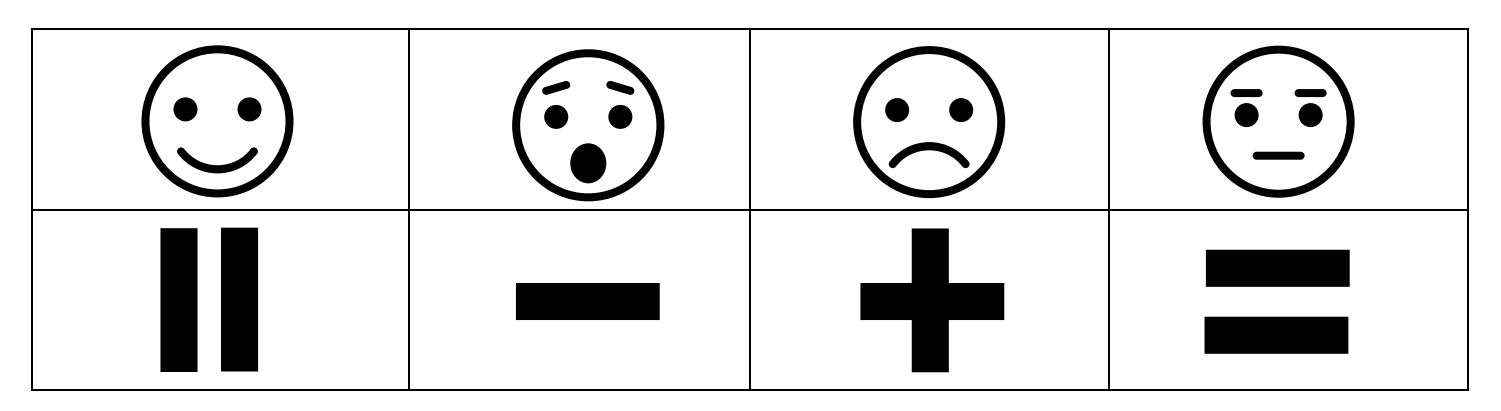

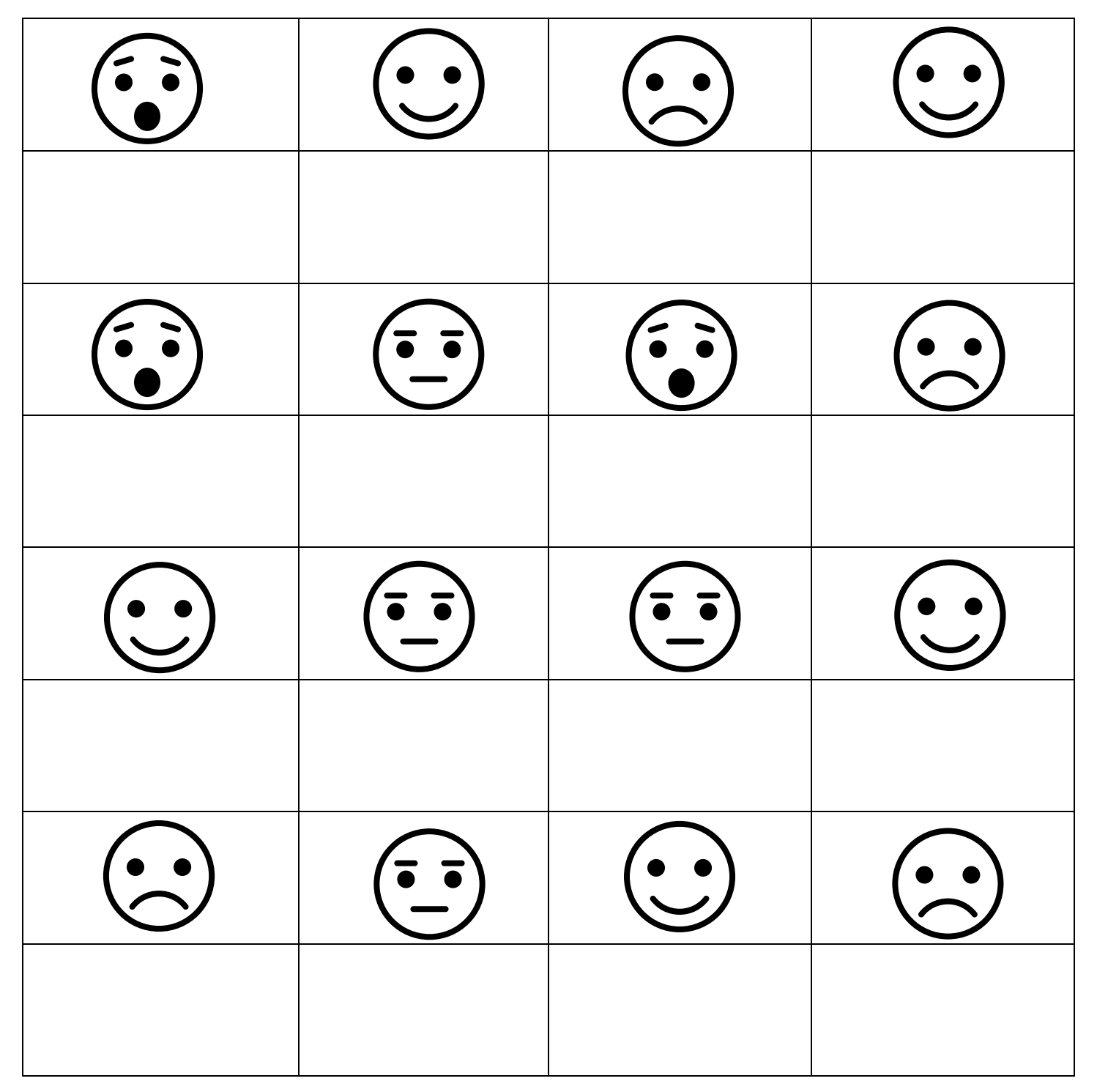

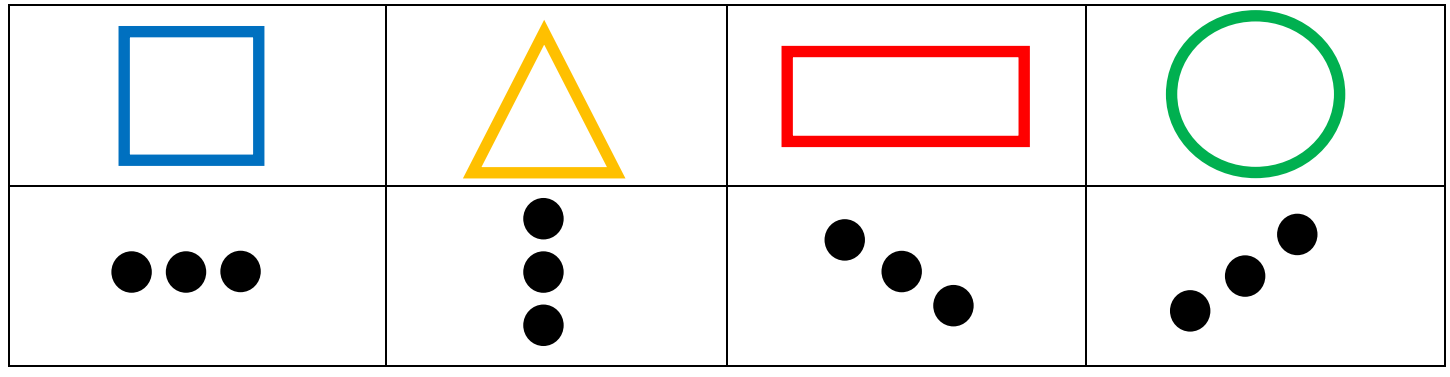

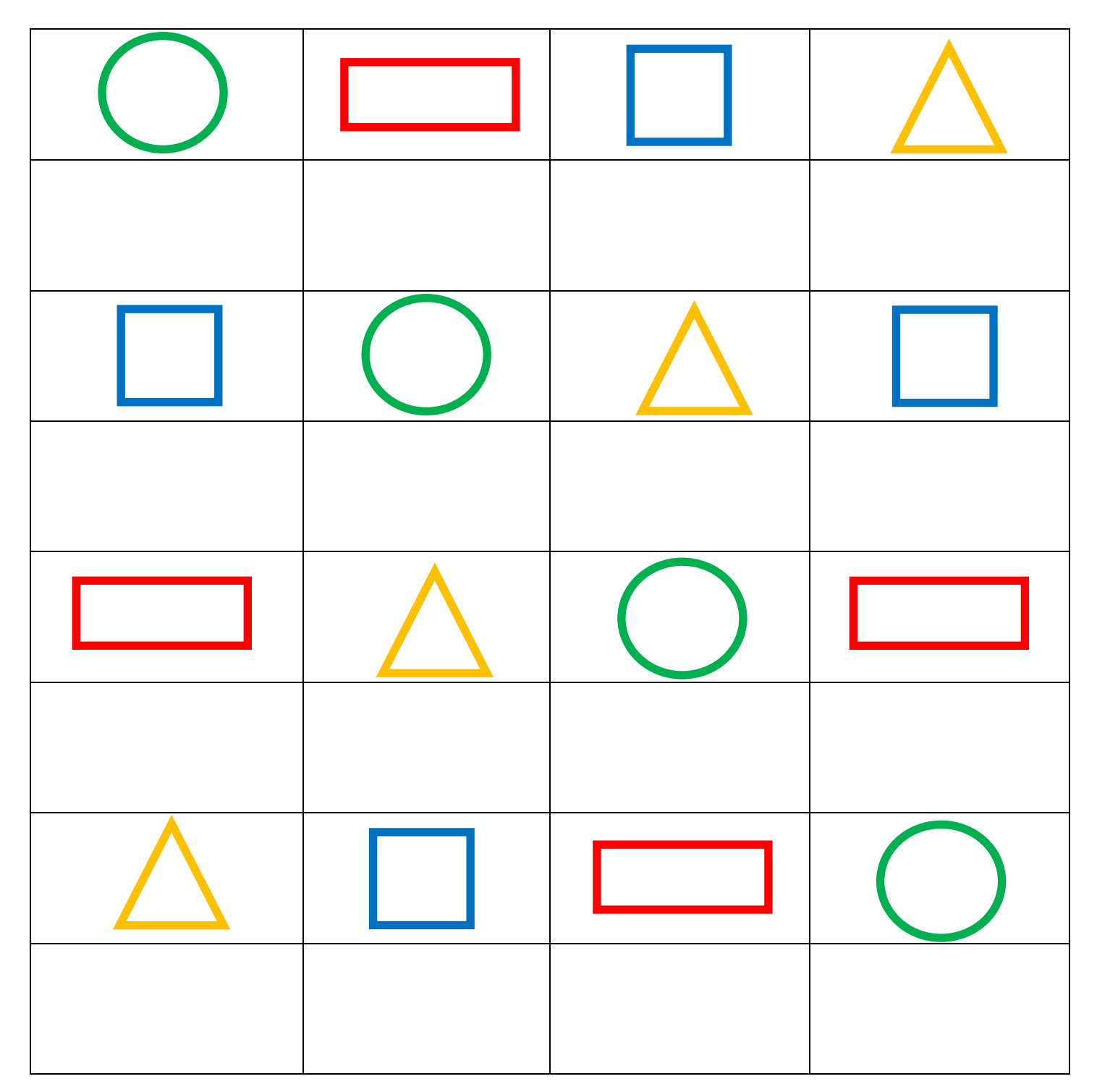

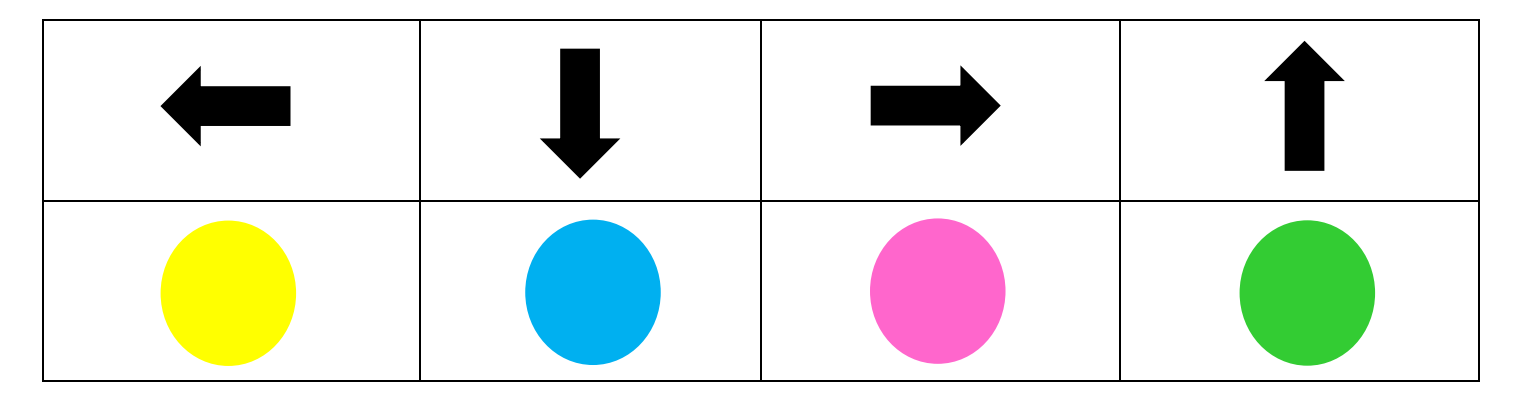

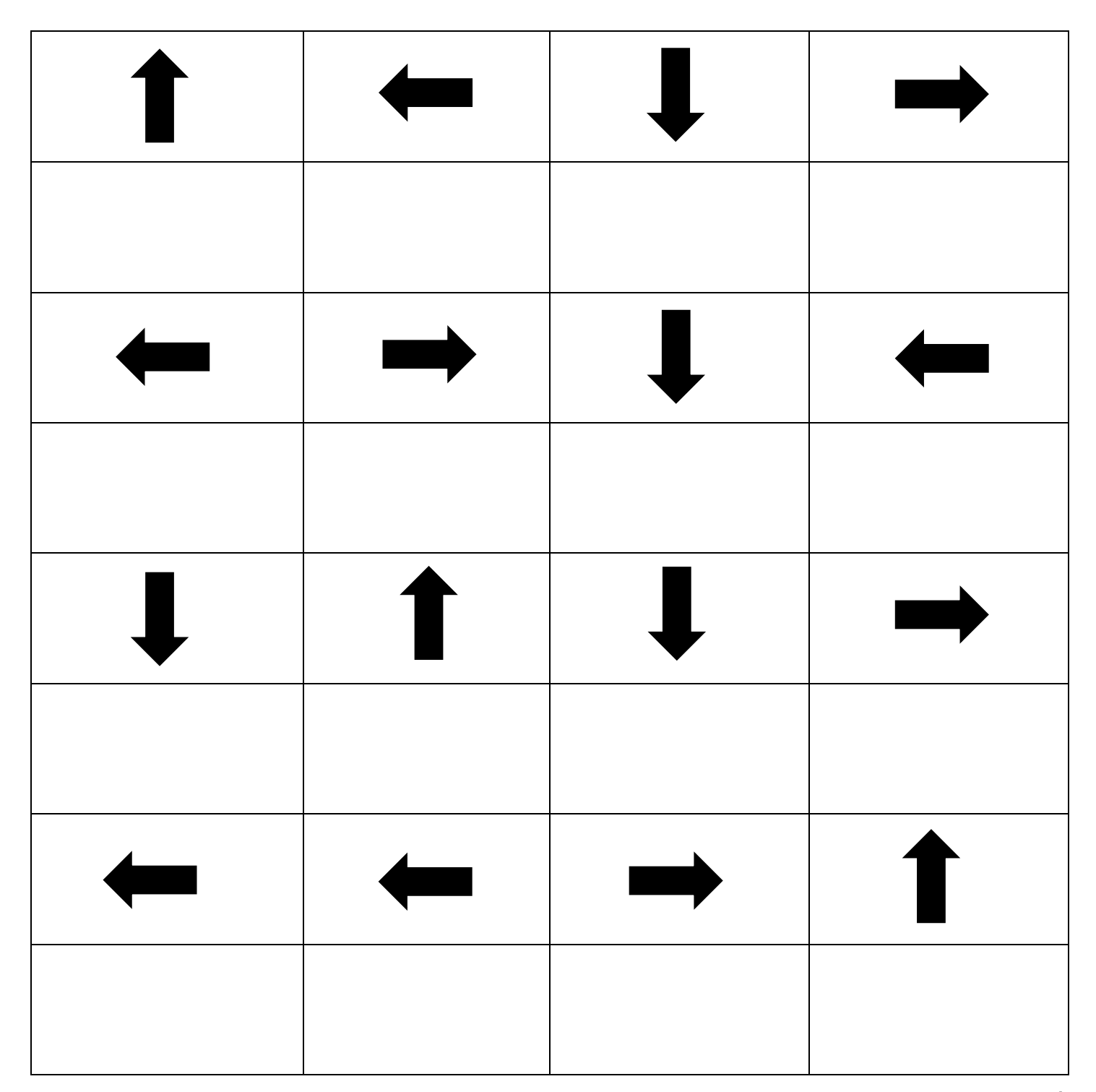

#